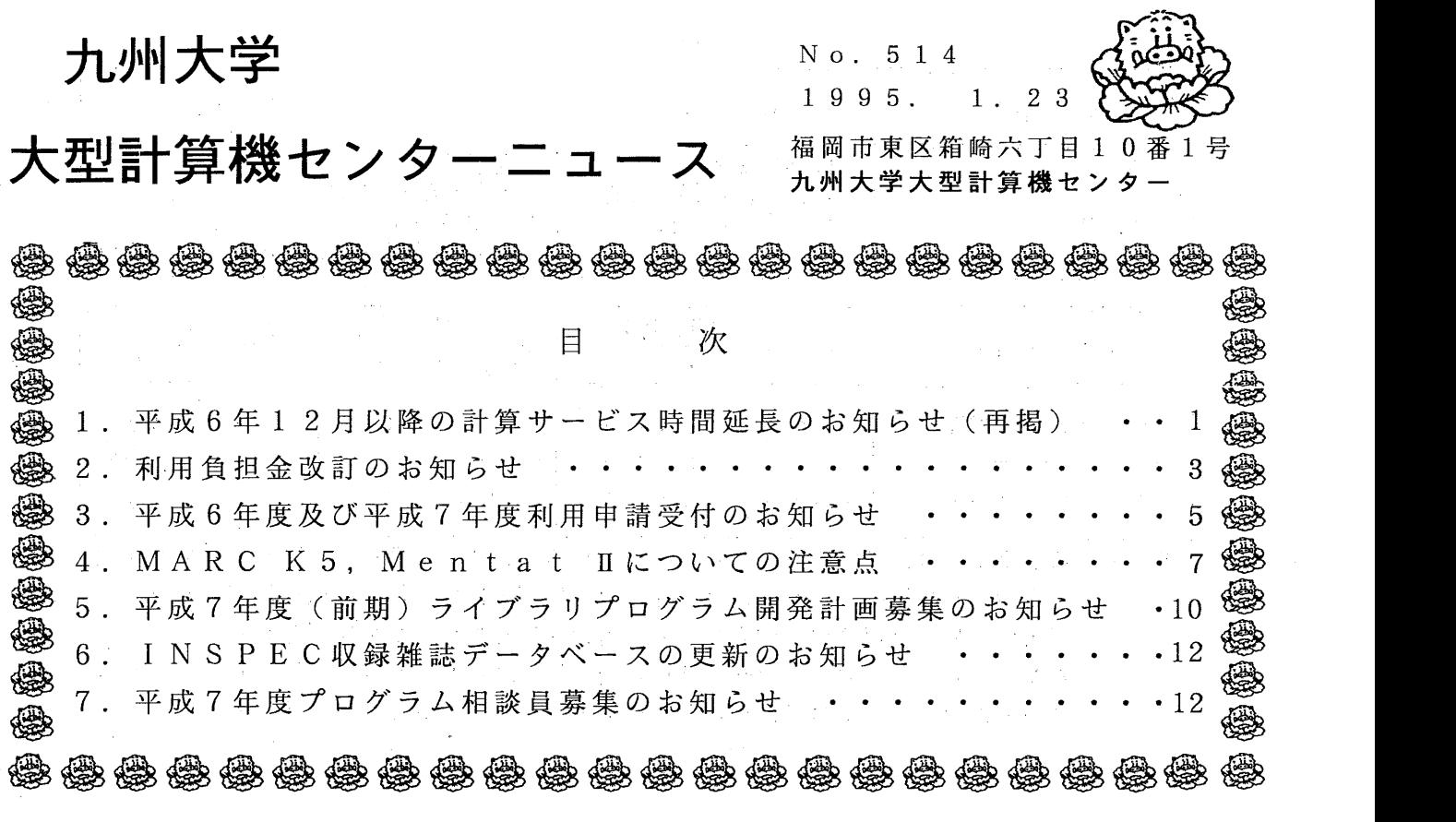

1. 平成6年12月以降の計算サービス時間延長のお知らせ(再掲)

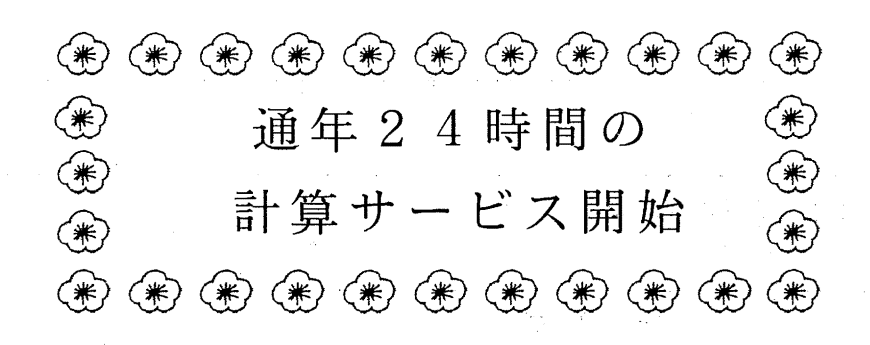

平成6年12月1日から原則通年24時間の計算サービスを開始し、日曜日・祝日もセンター外か ら利用できることになりました.<br>- また,定期保守日を水曜日としましたので,長時間連続したサービス停止がなくなります.

計算サーピス時間

| システム利用 | サービス時間                 | 各種保守作業による停止時間               |
|--------|------------------------|-----------------------------|
| MSP    | 原則通年24時間<br>ただし、右欄保守作業 | ◇定期保守<br>每週水曜日 5時~12時30分    |
| U X P  | の停止時間を除く               | ◇空調機保守<br>第1.3日曜日 7時30分~18時 |

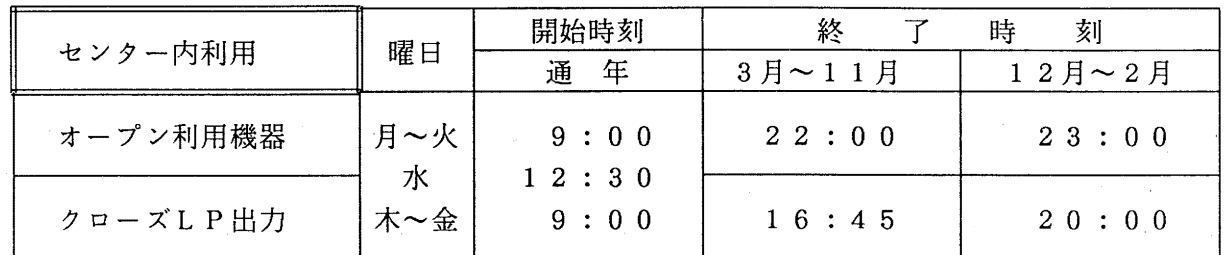

備考 1. 毎週水曜日は、計算機システムの保守のため12時30分から計算サービスを開始します. 2. 16時45分以降(月~金)と土曜日及び日曜祝日は、無人運転を行っており、システム 障害が発生した場合は,約 20分後に自動的に計算サービスを再開します.

ただし, 30分経過後に再開できない場合は,計算サービスを打切らせていただきます. 3. 臨時の停止を行う場合は,その都度センターニュース等でお知らせします.

サービス時間表

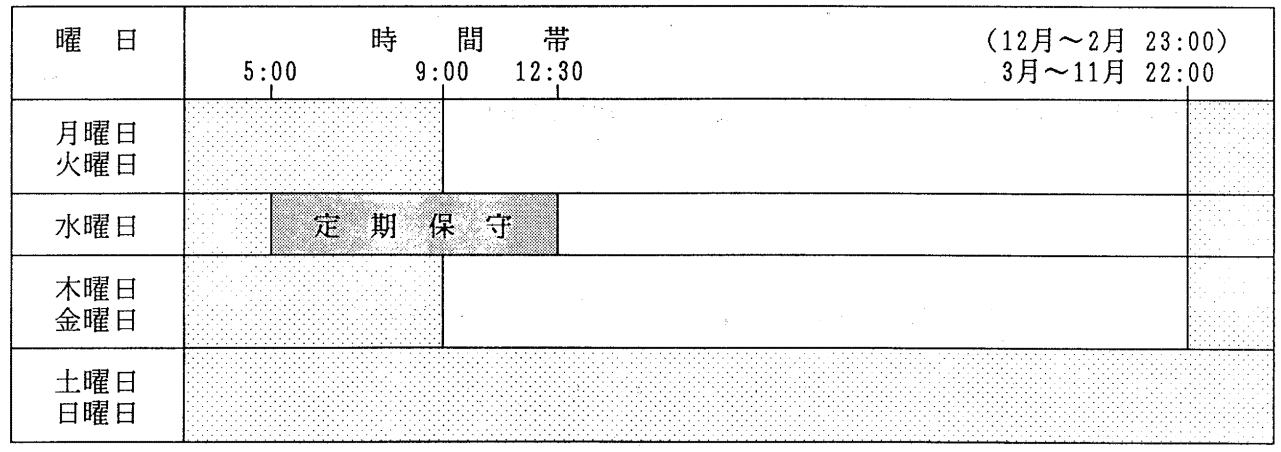

ただし,第 1, 3日曜日は空調機保守のため下記のとおりです.

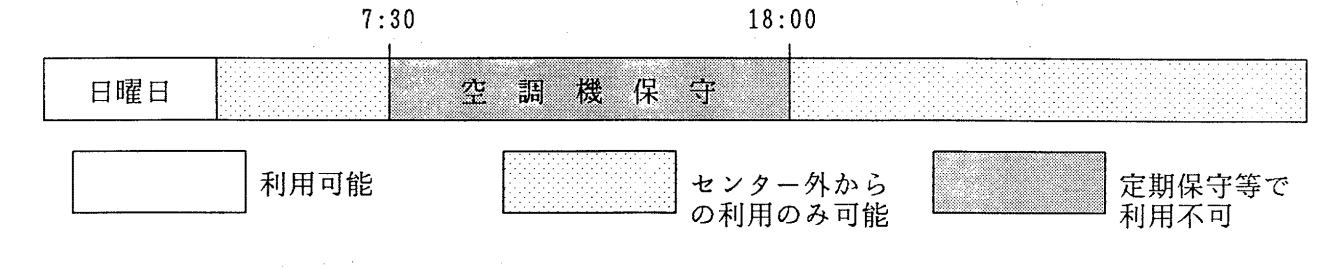

 $-2-$ 

(システム運用掛 内線 25 1 7)

 $\label{eq:2} \frac{1}{2} \sum_{i=1}^n \frac{1}{2} \sum_{j=1}^n \frac{1}{2} \sum_{j=1}^n \frac{1}{2} \sum_{j=1}^n \frac{1}{2} \sum_{j=1}^n \frac{1}{2} \sum_{j=1}^n \frac{1}{2} \sum_{j=1}^n \frac{1}{2} \sum_{j=1}^n \frac{1}{2} \sum_{j=1}^n \frac{1}{2} \sum_{j=1}^n \frac{1}{2} \sum_{j=1}^n \frac{1}{2} \sum_{j=1}^n \frac{1}{2} \sum_{j=1}^n \frac{1}{$ 

# 2. 利用負担金改訂のお知らせ

平成7年2月1日から計算機利用負担金の一部を別表のとおり改訂いたします. なお,改訂内容は別表(負担金新旧比較対照表)を参照して下さい.

別表

 $\bar{z}$ 

 $\frac{1}{2} \frac{1}{2} \frac{1}{2} \frac{1}{2} \frac{1}{2}$ 

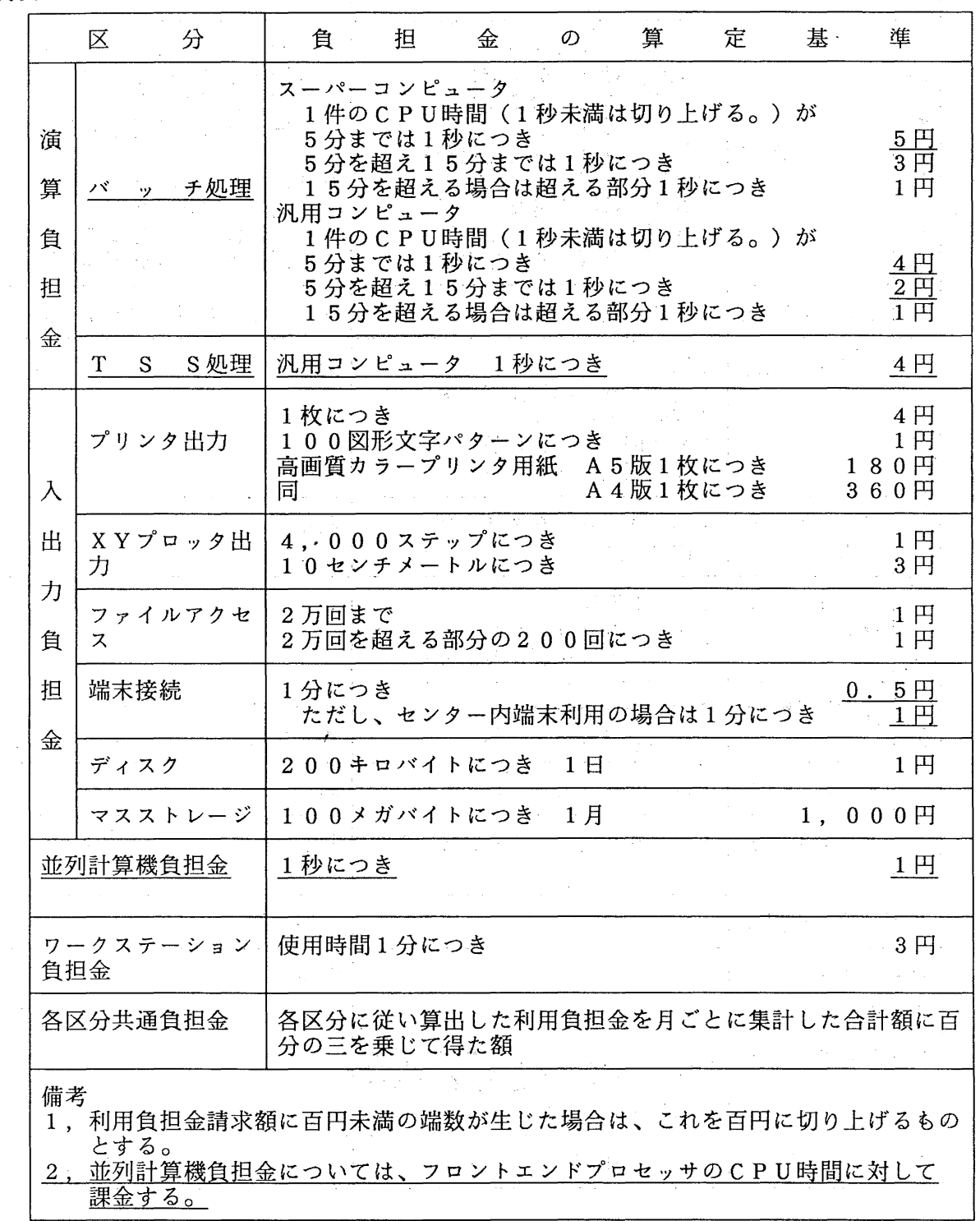

別表(負担金新旧比較対照表)

| 区                | 分                | 旧                                                                                                    | 新                                                                                                    |
|------------------|------------------|----------------------------------------------------------------------------------------------------|----------------------------------------------------------------------------------------------------|
|                  | 基本負担金            | 40円/件                                                                                                    | 廃止                                                                                                    |
| 演<br>算<br>負<br>担 | バッチ処理            | スーパーコンピュータ<br>7円/秒(1分まで)<br>6円/秒 (5分まで)<br>3円/秒 (15分まで)<br>1円/秒 (15分超過分)<br>汎用コンピュータ<br>5円/秒 (5分まで)<br>3円/秒 (15分まで)<br>1円/秒 (15分超過分) | スーパーコンピュータ<br>5円/秒 (5分まで)<br>3円/秒 (15分まで)<br>1円/秒 (15分超過分)<br>汎用コンピュータ<br>4円/秒 (5分まで)<br>2円/秒(15分まで)<br>1円/秒(15分超過分) |
| 金                | TSS処理            | バッチと共通                                                                                                    | 4 円/秒(汎用コンピュータ)                                                                                                    |
| 入<br>出           | プリンタ出力           | 4円/枚<br>1円/100図形文字パターン<br>高画質カラープリンタ<br>180円/枚 (A5版)<br>360円/枚 (A4版)                                                                 | 同左                                                                                                    |
|                  | X Y プロッタ  <br>出力 | $1 \mathrm{H}$ /4,000ステップ<br>$3 \frac{H}{1}$ 0 cm                                                                                    | 同左                                                                                                    |
| 力<br>負           | ファイルアクー<br>セス    | $1$ 円 $/$ 2万回<br>1円/200回につき<br>(2万回を超える部分)                                                                                           | 同左                                                                                                    |
| 担                | 端末接続             | 2円/分(センター内)<br>1円/分(センター外)                                                                                                    | -1 円/分(センター内)<br>0. 5円/分 (センター外)                                                                                     |
| 金                |                  | デ ィ ス ク   1円/200KB・日                                                                                                    | 同左                                                                                                    |
|                  | ジ                | マスストレー   1, 000円/100MB・月                                                                                                    | 同左                                                                                                    |
| 並列計算機負担金         |                  |                                                                                                    | 1円/秒                                                                                                    |
| ワークステーショ<br>ン負担金 |                  | 3H/A                                                                                                    | 同左                                                                                                    |
|                  | 各区分共通負担金         | 各区分に従い算出した利用負担金<br>を月ごとに集計した合計額に百分<br>の三を乗じて得た額                                                                                      | 同左                                                                                                    |
|                  | 施行年月日            | H5. 10. 1                                                                                                    | H 7.2.1                                                                                                    |

(システム運用掛 内線 25 1 7)

 $\frac{1}{2}$ 

 $\mathcal{L}^{\mathcal{L}}$ 

No.  $514 - 4$ 

 $\label{eq:1} \frac{1}{\sqrt{2\pi}}\int_{0}^{\infty} \frac{1}{\sqrt{2\pi}}\left(\frac{1}{\sqrt{2\pi}}\right)^{2} \frac{1}{\sqrt{2\pi}}\left(\frac{1}{\sqrt{2\pi}}\right)^{2} \frac{1}{\sqrt{2\pi}}\left(\frac{1}{\sqrt{2\pi}}\right)^{2} \frac{1}{\sqrt{2\pi}}\left(\frac{1}{\sqrt{2\pi}}\right)^{2} \frac{1}{\sqrt{2\pi}}\left(\frac{1}{\sqrt{2\pi}}\right)^{2} \frac{1}{\sqrt{2\pi}}\left(\frac{1}{\sqrt{2\pi}}\right)^{2$ 

### 5. 平成 6年度及び平成 7年度利用申請受付のお知らせ

I. 平成 6年度利用申請の受付

本年度の利用申請(新規・追加)の受付は, 2 28日(火)で,また,科学研究費に よる利用申請(新規・追加)の受付は、1月31日(火)で締切ります。

II. 平成 7年度利用申請の受付

- 1. 継続申請について
	- (1) 九大センターを「所属センター」としている場合

平成 6年度に九大センターを所属センターとしている利用者には, 「計算機利用 申請書(継続用)」を 1月下旬までに送付しますので,引き続き利用を希望され る方は、継続用申請書の説明を熟読の上, 2月1日(水)から3月10日(金) までの間に九大センターに継続手続きを行ってください。

(2) 九大センターを「所属センター」とし,他センターを「第ニセンター」として いる場合

上記(1)の継続の承認をうけたあとに,「SINSEI」コマンドで3月20 日(月)までに第二センターへ継続手続きを行ってください。

(3) 九大センターを「第ニセンター」としている場合

所属センターで継続の承認をうけたあとに所属センターの用意したコマンドで 3月20日(月)までに九大センターへ継続手続きを行ってください。

(4) 九大センターの UXPシステムを継続利用する場合

上記(1)又は(3)で継続の承認をうけたあとに、「SINSEI」コマンド で平成 6年度最終運用日までに UXPシステムの継続手続きを行ってください。

2. 新規・追加申請について

平成7年度新規・追加利用申請の受付開始は平成7年3月13日(月)からです。

なお,九大センター及び他センターの申請種類別受付期間は,次のとおりです。

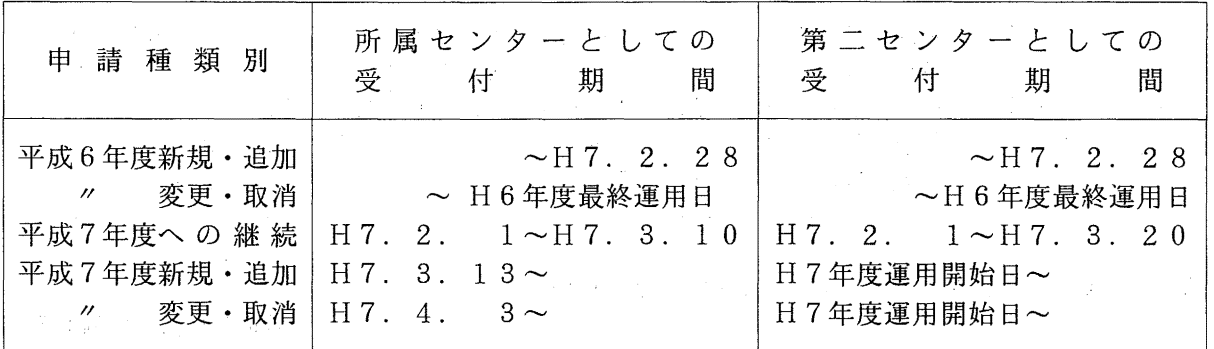

九大センター計算機利用申請(種類別)受付期間一覧表

# 他センター計算機利用申請(種類別)受付期間一覧表

 $\frac{1}{\sqrt{2}}\left( \frac{1}{\sqrt{2}}\right) \frac{d\omega}{2}$ 

 $\label{eq:2.1} \frac{1}{\sqrt{2\pi}}\int_{0}^{\infty}\frac{1}{\sqrt{2\pi}}\left(\frac{1}{\sqrt{2\pi}}\right)^{2\alpha} \frac{1}{\sqrt{2\pi}}\int_{0}^{\infty}\frac{1}{\sqrt{2\pi}}\frac{1}{\sqrt{2\pi}}\frac{1}{\sqrt{2\pi}}\frac{1}{\sqrt{2\pi}}\frac{1}{\sqrt{2\pi}}\frac{1}{\sqrt{2\pi}}\frac{1}{\sqrt{2\pi}}\frac{1}{\sqrt{2\pi}}\frac{1}{\sqrt{2\pi}}\frac{1}{\sqrt{2\pi}}\frac{1}{\sqrt{2\pi}}\frac{$ 

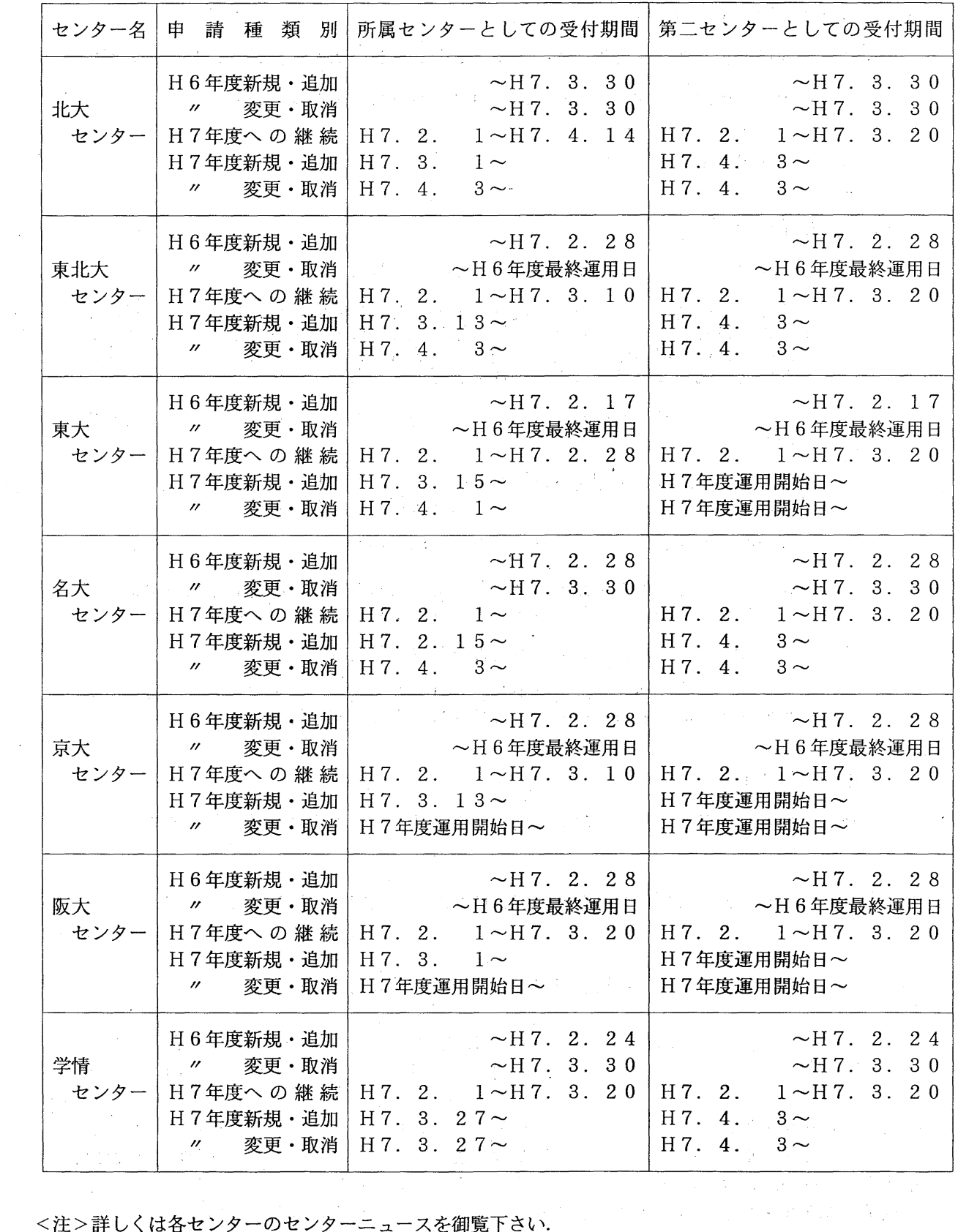

く注>詳しくは各センターのセンターニュースを御覧下さい.

(共同利用掛 内線 2 5 3 2)

 $\sim 10^7$ 

 $\mathcal{A}^{\mathcal{A}}$ 

No.  $514 -6-$ 

4. MARC K 5, Mentat IIについての注意点

現在テスト公開中の MARC K5, Mentat II の使用に関し、以下の点にご注意下さい。

1 MARC K5 出力のポストデータについて

MARC K5 が出力した後処理用データ (ポストデータ) が、 Mentat II で読み込めない 場合があり ます。対策として、ポストデータを "pldump" というプログラムを通し修正することで Mentat II での 読み込みが可能になります。

pldumpプログラムは、センター2階のワークステーション medics の pldump コマンド (/usr/bin/pldump) で起動します。起動後は画面の指示に従って対話的に処理を行なって下さい。

1.1 pldump使用例

MARC K5のポストデータ marc.post19.t19 を pldump プログラムにより marc.t19に変換す る。

medics% pldump  $\Box$  <--- pldump の起動 \*\*\*\* mare version k5 post tape processor output file name: inform.d <del>ロ</del> write post data to output option: (options: none, partial, full) full  $\Box$ \*\*\*\* write full post data to output type of post tape to read: (options: binary, formatted) formatted  $\Box$ \*\*\*\* type of post tape to read: formatted name of formatted post tape to read: marc.post19.t19 (-) <--- MARC K5の出力データ \*\*\*\* name of formatted post tape to read: marc.post19.t19 type of post tape to write: (options: none, binary, formatted formatted Q \*\*\*\* type of post tape to write: formatted name of formatted post tape to write:  $\text{marc.t19}$  [+ くーーー変換後のポストデータ

 $-7-$ 

```
**** name of formatted post tape to write: marc.t19
 user data processing option: 
   (options: yes, no) 
\overline{no} \overline{[+]}**** no user processing of post data 
 highest increment number to process: 
  (enter -1 to process only non-incremental data)
```
 $1\Box$ 

\*\*\*\* number of increments to process: 1

\*\*\*\* all requested increments successfully processed medics%

1.2 インライン・シェルの作成方法

pldumpをインライン入力で簡単にデータを処理したいときほ、例えば以下のシェルを作成し、使用 されると多少手間が省けます。

```
# 
cat >in ≪EDF 
log 
full 
formatted 
$1. t19 
formatted 
$1_new.t19 
no 
2500 
EDF 
pldump<in 
mv $1_new.t19 $1.t19 
rm in
```
シェルの作成方法

#の行からの 14行を、(例えば) "pld''というファイルに格納する。

chmodコマンドにより pldに実行権を与える。

medics% chmod +x pld  $\Box$ 

job.t19というポストファイルがあったなら、

medics% pld job

とする。 job.t19に変換後のポストファイルができる。

No. 514  $-8-$ 

### 1.3 注意

- pldump を通した結果の出力ファイル名には、".t19"が末尾に付加されなければ、Mentat IIに ポストファイルとして認識されません。従って mare.result. t19, post. t19などと、必ず末尾 に ".t19"を付加下さい。
- pldumpプログラムを個人的に御希望の方は下記のメールアドレスまで(必ずメールで)お申し込 み下さい。

a70033a@kyu-cc.cc.kyushu-u.ac.jp 研究開発部・境理恵子 宛

### 1.4 Mentat II の PostScript ファイル出力について

**Service State** 

Mentat II の解析結果を PostScript プリンターに出力する場合、 Mentat II 内部から medics 接続の フルカラープリンターに出力する場合は問題ありませんが、一度 PostScript 形式で保存したファイルを 出力する場合、 Mentat II の保存イメージが letter size のために、 A4 版出力では一部が切れて出力さ れることがあります。

対策として、 letter size を A4 イメージに変換する sed script を用意しました。 Mentat II 出力の PostScript ファイルを次のように sed コマンドで変換すると、A4版での画面の"切れ"が解消されま す。

### 使用方法

Mentat II出力の PostScriptファイルをp.ps、修正後の出力を tmp.psとします。

medics% /bin/sed -f /usr/marc/mentat120/tools/ $\underline{a4}$  p.ps > tmp.ps  $\Box$ 

下線部の "a4" が sed script file です。この script は、 PostScript ファイルの一部を置き変えるだ けのものなので、この部分をコピーして、他のワークステーション等でも同様な PostScriptファイルの 変換が可能です。

 $\mathcal{O}(\mathcal{O}_\mathcal{A})$  , where  $\mathcal{O}(\mathcal{O}_\mathcal{A})$ 

(ライプラリ室 内線 2509) e-mail : f70029a@kyu-cc.cc.kyushu-u.ac.jp

# 5. 平成 7年度(前期)ライプラリプログラム開発計画募集のお知らせ

ライプラリプログラム開発計画募集要領(後述)に基づき,標記開発計画を下記のとおり 募集します.多数の応募を歓迎致します.

記

- 1. 応募資格 本センター利用有資格者
- 2.応募締切―――平成7年2月28日(火)

3. 応募手続 所定の申請書に必要事項を記人の上,ライプラリ室(内線 2509) まで提出する.

- ——申請書および募集要領は,ライプラリ室に用意してありますので, 電話,メール等で請求して下さい.
- -- 電子メールによる申請も可能です. 下記 e-mail アドレスまで連 絡をお願いします.折り返し募集要項,申請書の FORMATをお送 りします.

連絡先: sakai@cc.kyushu-u.ac.jp

研究開発部·境理恵子 宛

a) 広く各分野で使われる可能性のあるプログラムの開発. 4. 対象課題 b) ある専門分野に限られるが,その分野では広く使われる可能性の あるプログラムの開発. . .  $\alpha$  ,  $\alpha$  ,  $\beta$ 

なお,開発されたプログラムは,なるべく早い時期にセンターのライプラリプログラム として登録および公開するものとしますが,これら開発に関する事項の詳細については, 次項に示す募集要領を参照してください.

#### - ライブラリプログラム開発計画募集要領

- 1. 対象となる課題
	- a) 広く各分野で使われる可能性のあるプログラムの開発.
	- b) ある専門分野に限られるが,その分野では広く使われる可能性のあるプログラムの開発.

ただし,次のような課題については原則として認めない.

- i) 一般的な手法が確立されていなくて,研究的性格の強い課題.
- ii) 他センター等のプログラムの書替え・移植において,その作業が極めて容易であると考 えられる課題.
- 2. 公募は年 2回(前期,後期)とする.申請された課題は,締切の翌月のプログラムライプ ラリ委員会(以下,委員会)で審査する.ただし,開発に際し,多数の長大ジョプの実行

 $N_0.514 - 10 -$ 

が必要であると考えられる場合は,原則として前期に申請し,繁忙期に入る前 (1 1月位) までに開発を終了するものとする.

前期締切: 2月末日(開発開始は 4月1日予定) 後期締切: 8月末日(開発開始は10月1日予定)

採用された課題は,センターニュースで広報する.

- 3. 開発者の義務
- i) 開発終了後, 早い時期にライブラリプログラムとして登録および公開するものとする.
- ii) 利用者のための「利用の手引き」を作成する.これを終了報告書として委員会で審議す る.
- iii) 開発したプログラムの概要あるいはその使用法をセンター広報に掲載する.
- 4. 開発に係る経費等
	- i) 採用された課題に対して,ライプラリ開発用の登録番号を割当て,それに係る計算機利 用負担金は,センターで負担するものとする.計算機利用負担金の限度額は,申請時の 計算時間により別に定める.
- ii) 計算機利用負担金以外で開発に必要な旅費,雑費等は,この開発計画による負担の対象 とはしないので留意すること.
- 5. 開発作業
	- i) ライプラリ開発は年度毎 (4月~翌年 3月)とする.開発継続の場合には,十分な資料 とともに継続申請書を提出する.
- ii) 開発継続の場合にも,完成した範囲内で登録手続きをとることが望ましい.
- iii) 同一課題での継続は、原則として3年までとする.
- 6. その他
	- i) 申請書に不明な個所があったり,申請計算時間が過大であると思われる場合や, 開発経 過が不首尾であると考えられる場合は,委員会にて口頭説明を求めることがある.
- ii) サブルーチンまたは関数副プログラムのライブラリの場合, 既に登録してあるものと呼 び出し名が同一にならないように注意すること.
- iii) オンラインマニュアル(計算機に格納され利用可能なマニュアル)を用意することが望 ましい.

#### 申請計算時間と予算額

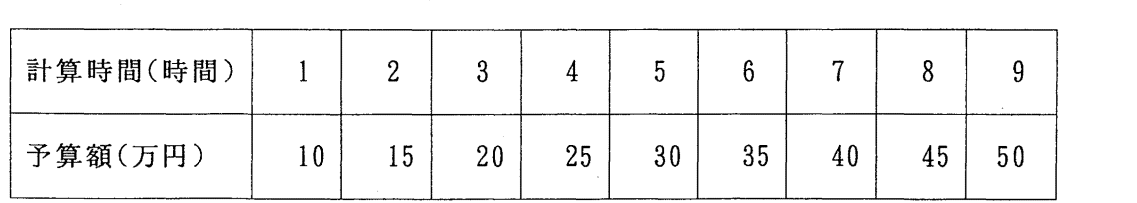

【注意】

計算時間が 9時間を超過する場合,ライプラリ委員会の審議を経て予算額を決定します.

(ライプラリ室 内線 25 0 9)

e-mail:f70029a@kyu-cc.cc.kyushu-u.ac. jp

# 6. I NSPEC収録雑誌データベースの更新のお知らせ

1月11日に INSPEC 収録雑誌データベース INSPEC-J を1995年版に更新しました. 更新後の収録雑誌 数は6,878件です.

参考文献

医细胞的 医单位

篠原他:情報検索システム AIRの改訂について,九州大学大型計算機センター広報Vol.20, No. 3, pp. 221-238, 1987.

(データベース室 内線 25 1 0)

 $\alpha = \sqrt{2}$  , where  $\alpha$ 

 $\sim 100$ 

### 7. 平成 7年度プログラム相談員募集のお知らせ

当センターでは、月曜日から金曜日の13時30分から17時30分までプログラム相談を行 っています。質問者への助言,技術指導等のため下記によりプログラム相談員を募集しますので お申込みください。 in a sh

なお,詳細は共同利用掛にお尋ねください。

記  $\mathbb{E}[\frac{1}{2},\ldots]$ 

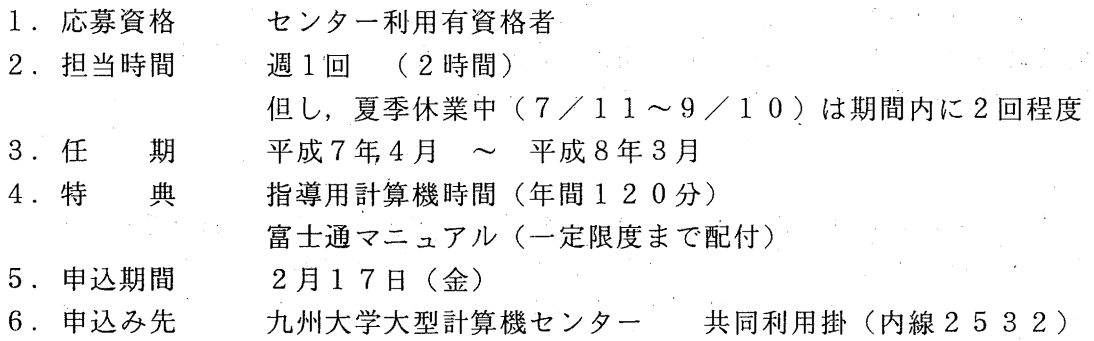